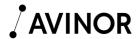

# Daily Traffic Survey (DTS) File formats XLS, XLSX, CSV

Below is a description of the fields in Avinor's DTS reporting format.

The DTS is regarded by Avinor as the operator's confirmation of the number of passengers and the weight of cargo/mail transported on each individual flight movement. DTS is Avinor's primary source for billing and statistics data. Passenger, freight and post data from the DTS reports always replaces any data that might be received from other sources, e.g. the IATA messages LDM and PTM.

Note that each data row in the DTS file represent a single flight movement. So, for example the route CPH–OSL–BGO would be represented as two rows in the report, CPH–OSL and OSL–BGO.

The file name should indicate the reporting period and the file creator.

The file name should not be longer than a maximum of 30 characters, including the file suffix, for example:

1-8JAN12 NAX.csv/xls, 20-26FEB12 WIF.csv/xls.

The DTS-files should be sent to Avinor's e-mail address DTS@avinor.no.

Revision date: 11th January, 2017.

## First row / File header

## Field 1 / Excel column A – Row type

Mandatory. 1 numeric character. A constant that defines that the row is a header row. Always use '1', which indicates that this is a header row.

#### Field 2 / Excel column B - Reporters ICAO code

Mandatory. 3 characters. If the reporting organization does not have an ICAO code, Avinor will provide the code.

# Field 3 / Excel column C - Report date

Mandatory. YYYYMMDD.

# Field 4 / Excel column D – ICAO airline code used in call sign (Y/N)

Mandatory. 1 character.

If ICAO code used is in call sign field, set 'Y'.

If IATA code used is in call sign field, set 'N'.

# Field 5 / Excel column E – ICAO airport code used (Y/N)

Mandatory. 1 character.

If ICAO airport code is used, set 'Y'.

If IATA airport code is used, set 'N'.

## Field 6 / Excel column F – ICAO airline codes for all airlines in the report

Mandatory. Maximum 126 characters. ICAO codes for all airlines in the report, including the reporter's organization. Airlines are separated by a space (ASCII 32 / Hex 20).

## **Movements**

#### Field 1 / Excel column A – Row type

Mandatory. 1 numeric character.

Always '5'. '5' indicates that the row describes an aircraft movement.

#### Field 2 / Excel column B - Call sign

Mandatory. Maximum 7 characters. ICAO call sign or IATA flight ID. The ICAO airline code used is determined by what is specified in field 4 of the header row. ICAO call sign and IATA flight ID cannot be mixed in the same report.

## Field 3 / Excel column C - Departure date UTC

Mandatory. Format YYYYMMDD

UTC departure date.

## Field 4 Excel column D - Departure airport

Mandatory. Maximum 4 characters. ICAO or IATA airport code. The code used is determined by what is specified in field 5 of the header row. ICAO and IATA airport codes should not be mixed in the same report

#### Field 5 / 4 Excel column E - STD UTC

Mandatory. Format HH24MM.

UTC Scheduled Time of Departure.

#### Field 6 / Excel column F – ATD UTC

Mandatory. Format HH24MM.

UTC Actual Time of Departure or Off-block time.

Note that ATD values are only used to match the data row with information from other sources. The ATD values are <u>not</u> used for punctuality statistics.

#### Field 7 / Excel column G – Delay code

Not mandatory. Maximum 2 characters.

Departure delay code.

## Field 8 / Excel column H - Arrival date UTC

Mandatory. Format YYYYMMDD.

UTC arrival date at destination.

## Field 9 / Excel column I – Destination

Mandatory. Maximum 4 characters. ICAO or IATA airport code. The code used is determined by what is specified in field 5 of the header row. ICAO and IATA airport codes should not be mixed in the same report.

#### Field 10 / Excel column J - STA UTC

Mandatory. Format HH24MM.

UTC Scheduled Time of Arrival.

## Field 11 / Excel column K – ATA UTC

Mandatory. Format HH24MM. UTC Actual Time of Arrival. Note! The ATA values in DTS files are not stored by Avinor. The values are used for matching the movements with data from other sources.

# Field 12 / Excel column L – A/C Registration

Mandatory. Maximum 10 alphanumeric characters, upper case. Registration of aircraft. UPPER CASE, no hyphen or space.

## Field 13 / Excel column M – Service type, as defined by Avinor

Mandatory. Numeric, maximum 2.

| Civil flights   |                                                  |
|-----------------|--------------------------------------------------|
| Service type    | Description                                      |
| 1               | Scheduled commercial passenger flights           |
| 2               | Unscheduled commercial passenger flights         |
| 3               | Freight                                          |
| 4               | Helicopter flights to the continental shelf      |
| 5               | Other commercial helicopter flights              |
| 6               | Other commercial flights                         |
| 11              | Search and rescue                                |
| 12              | Ambulance flight                                 |
| 13              | Civil flight school                              |
| 14              | Positioning flight                               |
| 15              | Technical return                                 |
| 16              | Navaid control flight                            |
| 17              | General aviation                                 |
| Military flight | s                                                |
| Service type    | Description                                      |
| 21              | Military flight                                  |
| 22              | Ambulance flight performed by military aircraft  |
| 23              | Military flight school                           |
| 24              | Military positioning flight                      |
| 25              | Military test flight                             |
| 26              | Military navaid control flight                   |
| 27              | Search and rescue performed by military aircraft |
| 28              | Military aircraft participating in exercise      |
| 29              | Military training flight                         |
| 30              | Military operational flight                      |

## Field 14 / Excel column N – Total persons on board / "Souls on board"

Mandatory. Numeric, maximum 3. Total number of people on board during the flight. Equals the sum of the fields 15, 16, 17, 18, 19, 20 and 21.

#### Field 15 / Excel column O – Active crew

Mandatory. Numeric, maximum 2.

Number of working crew on the flight. Cockpit + cabin.

#### Field 16 / Excel column P - Passive crew

Mandatory. Numeric, maximum 2.

Passive crew in uniform on board, who are in transport for duty on other flights.

#### Field 17 / Excel column Q – Duty travel

Mandatory. Numeric, maximum 2.

Other employees in the airline, traveling on duty.

#### Field 18 / Excel column R - Infants

Mandatory. Numeric, maximum 2.

Number of infants (0–2 yrs).

#### Field 19 / Excel column S – Number of passengers (> 2 yrs)

Mandatory. Numeric, maximum 3.

Number of passengers (> 2 yrs), boarded at the departure station. Not including passengers categorized as passive crew, duty travel, transfer or transit passengers.

#### Field 20 / Excel column T – Transfer passengers

Mandatory. Numeric, maximum 3

Number of transfer passengers, with onward boarding pass, who boarded the flight at the departure station.

#### Field 21 / Excel column U – Transit passengers

Mandatory. Numeric, maximum 3.

Passengers stopping temporarily at the departure station on same flight number (and same aircraft registration).

#### Field 22 / Excel column V – Passengers disembarked at destination

Mandatory. Numeric, maximum 3.

Number of passenger, of ALL categories, disembarking the aircraft at the arrival station. Also including passive crew (Field 16), duty travel (Field 17) and infants (Field 18).

#### Field 23 / Excel column W - Freight loaded

Mandatory. Numeric, maximum 6.

Freight (Kg) loaded at the departure airport.

#### Field 24 / Excel column X – Freight unloaded at arrival

Mandatory. Numeric, maximum 6.

Freight (Kg) unloaded at the destination airport.

#### Field 25 / Excel column Y -- Mail loaded

Mandatory. Numeric, maximum 6.

Post (Kg) loaded at the departure airport.

#### Field 26 / Excel column Z — Mail unloaded at arrival

Mandatory. Numeric, maximum 6.

Post (Kg) unloaded at the destination airport.

#### Field 27 / Excel column AA – International or Domestic

Mandatory. 1 character.

Movements to and from Norway are marked "I". Movements between Norwegian airports are marked "D".

#### Field 28 / Excel column AB - Domestic leg of international flight

Mandatory. 1 character. Flights between two Norwegian airports, which make up part of an international flight, should be marked with "L". All others should have the value "N".

## Field 29 / Excel column AC – Passengers to international destination

Mandatory. Numeric, maximum 3.

Number passengers to an international destination, first time boarded on a domestic leg of an international flight.

#### Field 30 / Excel column AD - Comments or notes

Not mandatory. Maximum 13 alphanumeric characters.

# Field 31 / Excel column AE - Unique ID

Not mandatory. Maximum 13 alphanumeric characters.

Unique identifier for the specific aircraft movement. If the supplier of the file uses a unique system identifier for each flight movement, this is filled in here.

# Last row / File footer

#### Field 1 / Excel column A – Row type

Mandatory. 1 numeric character.

Constant that defines that the row, is a header row. Always use the number '9', which indicates that this is a footer row.

#### Field 2 / Excel column B - Reporter's ICAO code

If the reporting organization does not have an ICAO code, Avinor will provide the code. Mandatory. YYYYMMDD.

#### Field 3 / Excel column C - Report date

Mandatory. YYYYMMDD

Same value as in the header row

#### Field 3 / Excel column D - Number of records

Mandatory. Numeric, maximum 6.

Number of rows in the DTS report, including header and footer.

#### **DTS** report example

Example file '01-08feb12wllpkp.xlsx' in Excel format

| 1    | А В   | С          | D     | E    | F       | G  | Н        | -1  | J    | K    | L     | M | N  | 0 | P | Q | R | S  | Т | U | V  | W    | X    | Υ    | Z    | AA | AB | AC | AD         | AE   |
|------|-------|------------|-------|------|---------|----|----------|-----|------|------|-------|---|----|---|---|---|---|----|---|---|----|------|------|------|------|----|----|----|------------|------|
| 1 1  | LEXE  | 2012021    | 0 Y   | N    | WLL PKP |    |          |     |      |      |       |   |    |   |   |   |   |    |   |   |    |      |      |      |      |    |    |    |            |      |
| 2 5  | WLL05 | OF 2012020 | 1 OSL | 1835 | 1830    |    | 20120201 | BGO | 1940 | 1940 | LXWAK | 3 | 2  | 2 | 0 | 0 | 0 | 0  | 0 | 0 | 0  | 0    | 0    | 1241 | 1240 | D  | L  | 0  | WLL test 1 | tst1 |
| 3 5  | WLP05 | 1F 2012020 | 1 BGC | 2020 | 2025    |    | 20120201 | OSL | 2125 | 2125 | LXWAK | 3 | 2  | 2 | 0 | 0 | 0 | 0  | 0 | 0 | 0  | 0    | 0    | 9606 | 9647 | D  | L  | 1  |            |      |
| 4 5  | WLL05 | 2F 2012020 | 1 OSL | 2250 | 2242    |    | 20120201 | BGO | 2355 | 2355 | LXWAK | 3 | 2  | 2 | 0 | 0 | 0 | 0  | 0 | 0 | 0  | 0    | 0    | 2698 | 2698 | D  | L  | 2  |            |      |
| 5 5  | WLL05 | 3F 2012020 | 2 BGC | 0035 | 0015    |    | 20120202 | OSL | 0140 | 0114 | LXWAK | 3 | 2  | 2 | 0 | 0 | 0 | 0  | 0 | 0 | 0  | 0    | 0    | 8524 | 8524 | D  | L  | 3  |            |      |
| 6 5  | WLL04 | OS 2012020 | 1 OSL | 1835 | 1825    |    | 20120201 | SVG | 1940 | 1940 | LXWAK | 3 | 2  | 2 | 0 | 0 | 0 | 0  | 0 | 0 | 0  | 0    | 0    | 3784 | 3784 | D  | L  | 4  |            |      |
| 7 5  | WLL04 | LS 2012020 | 1 SVG | 2020 | 2045    | TD | 20120201 | OSL | 2125 | 2125 | LXWAK | 3 | 2  | 2 | 0 | 0 | 0 | 0  | 0 | 0 | 0  | 0    | 0    | 4028 | 4028 | D  | L  | 5  | WLL test 6 | tst6 |
| 8 5  | PKP12 | 7 2012020  | 2 AM  | 1050 | 1050    |    | 20111025 | TRF | 1230 | 1228 | PHKZM | 1 | 33 | 4 | 0 | 0 | 1 | 28 | 0 | 0 | 28 | 0    | 0    | 0    | 0    | 1  | N  | 0  |            |      |
| 9 5  | PKP12 | 8 2012020  | 2 TRF | 1300 | 1310    |    | 20111025 | AMS | 1515 | 1517 | PHKZM | 1 | 67 | 4 | 0 | 5 | 1 | 57 | 0 | 0 | 61 | 0    | 0    | 0    | 0    | 1  | N  | 0  |            |      |
| 10 5 | PKP12 | 2012020    | 2 AM  | 1950 | 1950    |    | 20111025 | TRF | 2110 | 2111 | PHOFO | 1 | 13 | 4 | 0 | 0 | 0 | 9  | 0 | 0 | 9  | 0    | 0    | 0    | 0    | 1  | N  | 0  |            |      |
| 11 5 | PKP12 | 2012020    | 3 TRF | 0515 | 0520    |    | 20111026 | AMS | 0730 | 0717 | PHOFO | 1 | 77 | 4 | 0 | 0 | 1 | 72 | 0 | 0 | 70 | 525  | 525  | 0    | 0    | L  | N  | 0  |            |      |
| 12 5 | PKP12 | 7 2012020  | 3 AM  | 1050 | 1050    |    | 20111026 | TRF | 1230 | 1229 | PHWXD | 1 | 72 | 4 | 0 | 0 | 4 | 65 | 0 | 0 | 67 | 0    | 0    | 0    | 0    | 1  | N  | 0  |            |      |
| 13 5 | PKP12 | 8 2012020  | 3 TRF | 1300 | 1309    |    | 20111026 | AMS | 1515 | 1445 | PHWXD | 1 | 60 | 4 | 0 | 0 | 0 | 56 | 0 | 0 | 55 | 0    | 0    | 0    | 0    | 1  | N  | 0  |            |      |
| 14 5 | PKP12 | 7 2012020  | 4 AM  | 1050 | 1050    |    | 20111027 | TRF | 1230 | 1218 | PHKZN | 1 | 87 | 4 | 0 | 0 | 2 | 81 | 0 | 0 | 63 | 3456 | 3456 | 0    | 0    | 1  | N  | 0  |            |      |
| 15 5 | PKP12 | 8 2012020  | 4 TRF | 1300 | 1305    |    | 20111027 | AMS | 1515 | 1501 | PHKZN | 1 | 74 | 4 | 0 | 0 | 1 | 69 | 0 | 0 | 60 | 0    | 0    | 0    | 0    | 1  | Ν  | 0  |            |      |
| 16 5 | PKP12 | 2012020    | 4 AM  | 1950 | 1950    |    | 20111027 | TRF | 2110 | 2108 | PHKZO | 1 | 55 | 4 | 0 | 0 | 0 | 51 | 0 | 0 | 61 | 0    | 0    | 0    | 0    | 1  | N  | 0  |            |      |
| 17 5 | PKP12 | 2012020    | 5 TRF | 0515 | 0517    |    | 20111028 | AMS | 0730 | 0716 | PHKZO | 1 | 62 | 4 | 0 | 0 | 1 | 57 | 0 | 0 | 68 | 0    | 0    | 0    | 0    | 1  | N  | 0  |            |      |
| 18 5 | PKP12 | 7 2012020  | 5 AM  | 1050 | 1050    |    | 20111028 | TRF | 1230 | 1230 | PHKZU | 1 | 74 | 4 | 0 | 0 | 1 | 69 | 0 | 0 | 60 | 0    | 0    | 0    | 0    | 1  | N  | 0  |            |      |
| 19 5 | PKP12 | 8 2012020  | 5 TRF | 1300 | 1304    |    | 20111028 | AMS | 1515 | 1456 | PHKZU | 1 | 68 | 4 | 0 | 0 | 3 | 61 | 0 | 0 | 74 | 0    | 0    | 0    | 0    | 1  | N  | 0  |            |      |
| 20 5 | PKP12 | 2012020    | 5 AM  | 1950 | 1950    |    | 20111028 | TRF | 2110 | 2130 | PHKZC | 1 | 85 | 4 | 0 | 0 | 1 | 80 | 0 | 0 | 71 | 0    | 0    | 0    | 0    | 1  | N  | 0  |            |      |
| 21 9 | EXE   | 2012021    | 0 21  |      |         |    |          |     |      |      |       |   |    |   |   |   |   |    |   |   |    |      |      |      |      |    |    |    |            |      |

#### Example file converted to '01-08feb12wllpkp.csv' displayed in Notepad

Note: the data in the examples above are not actual flight movements.